## Tapping Tool

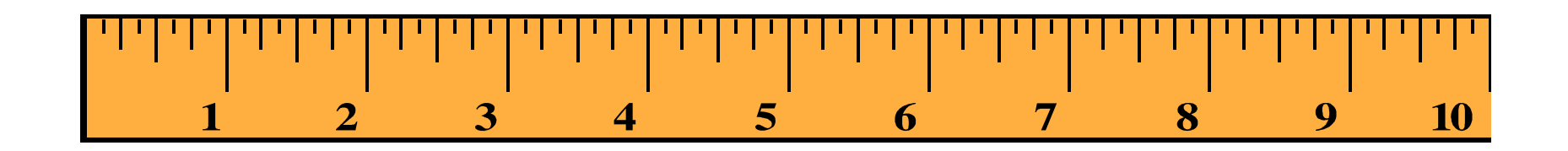

Use this ruler to work out how big your problem is when you start and how much it shrinks. Keep tapping until your problem feels like a 0 (zero).